# **Exercise 3 - How to Populate Epic Links**

In this exercise, you'll learn how to export epic links on an Xporter-generated file.

This is a Word template. Let's create the first page.

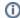

The layout of the page is going to be Landscape

Go to -> Layout -> Orientation -> Landscape

If you want to display the header you must create the Header using a table with 6 columns and 1 row:

| Key IssueType Priority | Summary | Links | Epic Cases |
|------------------------|---------|-------|------------|
|------------------------|---------|-------|------------|

Since all the table contents below the Header are dynamic, firstly we need to create a single row table to be the header, and below it add the &{for issues...} statement, so the Header is printed only one time.

With that done, you create another row table where the mappings will be populated:

| \${Key} |    | \${Priority} | \${Summar | \${Key} Linked issues and Epic                           | #{if (%{'\${LinksCount}'.equals('0')})}                   |
|---------|----|--------------|-----------|----------------------------------------------------------|-----------------------------------------------------------|
|         | e} |              | y}        | #{if (%{'\${LinksCount}'.equals('0')})}                  | Doesn't have Links                                        |
|         |    |              |           | Doesn't have Links                                       | #{end}                                                    |
|         |    |              |           | #{end}                                                   | #{for a=LinksCount}                                       |
|         |    |              |           | #{for a=LinksCount}                                      | #{if (%{'\${Links[a].IssueTypeName}'.equals('Epic')})}    |
|         |    |              |           | #{if (%{'\${Links[a].lssueTypeName}'.equals ('Epic')})}  | (Epic) - \${Links[a].Key}:\${Links[a].Summary}            |
|         |    |              |           |                                                          | #{for i=JQLIssuesCount clause= "Epic Link" = \${Links[a]. |
|         |    |              |           | (Epic) - \${Links[a].Key}:\${Links[a].Summary}           | Key}}                                                     |
|         |    |              |           | #{end}                                                   | (Story) - \${JQLIssues[i].Key}:\${JQLIssues[i].Summary}   |
|         |    |              |           | #{if (%{!'\${Links[a].IssueTypeName}'.equals ('Epic')})} | #{end}                                                    |
|         |    |              |           | ( Epic );))                                              | #{end}                                                    |
|         |    |              |           | (Link) - \${Links[a].Key}:\${Links[a].Summary}           | #{end}                                                    |
|         |    |              |           | #{end}<br>#{end}                                         |                                                           |

Now close the statement using the mapping &{end}.

We are going to explain better the two columns(Links and Epic Cases) above.

The column Links

- 1. Insert a phrase with the Key of the issue (set up the Key of the color Red) and Linked issues and Epic
- 2. Put a statement to display a message if there aren't any links.
- 3. Put an iteration to iterate the links
- 4. Put a conditional block. If the current link is of type **epic**, the issue link is going to be displayed with Epic (set up the Epic of the color green) and Key and Summary.
- 5. Close the statement using #{end}
- 6. Put a conditional block. If the current link isn't **epic**, the issue link is going to be displayed with Link (set up the Link of the color blue) and Key and Summary.
- 7. Close the statement using #{end}
- 8. Finally, close the iteration links using #{end}

The column Epic Cases

- 1. Put a statement to display a message if there aren't any links.
- 2. Put an iteration to iterate the links
- 3. Put a conditional block. If the current link is of type **epic**, the issue link is going to be displayed with Epic (set up the Epic of the color green) and Key and Summary.
- 4. Put an iteration with JQLIssues, it is going to iterate using a clause "Epic Link" = \${Links[a].Key}.
- 5. Print the issues of the current epic with Story (set up the Story of the color purple) and Key and Summary.
- 6. Close the statement using #{end}
- 7. Close the iteration JQLIssues using #{end}
- 8. Finally, close the links iteration using #{end}

Below there is a sample of how the mappings will be displayed in a Word template:

## **Xporter Advanced Exercise 3**

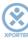

### How to iterate epic links

| 4 |           |                       |              |             |                                                                                                    |                                                                                                    |
|---|-----------|-----------------------|--------------|-------------|----------------------------------------------------------------------------------------------------|----------------------------------------------------------------------------------------------------|
|   | Key       | IssueType             | Priority     | Summary     | Links                                                                                                    | Epic Cases                                                                                                    |
|   | &{for iss | ues}                  |              |             |                                                                                                    |                                                                                                    |
|   | \${Key}   | \${IssueTyp<br>eName} | \${Priority} | \${Summary} | \${Key} Linked issues and Epic<br>#{if (%{'\${LinksCount}'.equals('0')})}                                                                                                    | #{if (%{'\${LinksCount}'.equals('0')})} Doesn't have Links                                                                                                    |
|   |           |                       |              |             | Doesn't have Links<br>#{end}                                                                                                    | #{end}<br>#{for a=LinksCount}                                                                                                    |
|   |           |                       |              |             | #{for a=LinksCount} #{if (%{'\${Links[a].IssueTypeName}'.equals('Epic')})} (Epic) - \${Links[a].Key}:\${Links[a].Summary} #{end} #{if (%{!'\${Links[a].IssueTypeName}'.equals ('Epic')})} (Link) - \${Links[a].Key}:\${Links[a].Summary} #{end} #{end} #(end) | #{if (%{'\${Links[a].IssueTypeName}'.equals('Epic '})}} (Epic)- \${Links[a].Key}:\${Links[a].Summary} #{for i=JQLIssuesCount clause= "Epic Link" = \${Links[a].Key}} (Story) - \${JQLIssues[i].Key}:\${JQLIssues[i].Summary} #{end} #(end) #(end) |

&{end}

Below there is a sample of how the generated file will be populated:

## **Xporter Advanced Exercise 3**

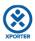

### How to iterate epic links

| Key    | IssueType | Priority | Summary                                                                   | Links                                                                                                    | Epic Cases                                                                                                    |
|--------|-----------|----------|---------------------------------------------------------------------------|----------------------------------------------------------------------------------------------------|----------------------------------------------------------------------------------------------------|
| ACD-13 | Story     | Medium   | Accusantium atque impedit accusantium dolores                             | ACD-13 Linked issues and Epic<br>(Epic) - ACD-10:Possimus<br>deserunt non in sit eiusmod est<br>irure officiis eos ut eum tenetur                                                                                                    | (Epic)- ACD-10:Possimus deserunt non in sit eiusmod est irure officiis eos ut eum tenetur (Story) - ACD-13:Accusantium atque impedit accusantium dolores                                                                                                    |
| ACD-12 | Story     | Medium   | Enim aspernatur molestiae<br>et culpa tempora alias<br>voluptas fugiat    | ACD-12 Linked issues and Epic<br>(Epic) - ACD-9:Quidem vel ex<br>consequatur quidem nihil<br>temporibus architecto ut proident<br>sint ipsa                                                                                                    | (Epic)- ACD-9:Quidem vel ex consequatur quidem nihil temporibus architecto ut proident sint ipsa (Story) - ACD-12:Enim aspernatur molestiae et culpa tempora alias voluptas fugiat (Story) - ACD-11:Autem magnam recusandae Dolore fuga Enim laudantium aut enim itaque |
| ACD-11 | Story     | Medium   | Autem magnam recusandae<br>Dolore fuga Enim<br>laudantium aut enim itaque | ACD-11 Linked issues and Epic (Link) - ACD-5:Numquam Nam ratione voluptatibus asperiores ea harum quia ut debitis expedita aut facilis labore id iste minim (Link) - ACD-4:Blanditiis ea nostrum quae modi aut quo et aut doloremque aspernatur pariatur (Epic) - ACD-9:Quidem vel ex consequatur quidem nihil temporibus architecto ut proident sint ipsa | (Epic)- ACD-9:Quidem vel ex consequatur quidem nihil temporibus architecto ut proident sint ipsa (Story) - ACD-12:Enim aspernatur molestiae et culpa tempora alias voluptas fugiat (Story) - ACD-11:Autem magnam recusandae Dolore fuga Enim laudantium aut enim itaque |

if you like this exercise, please share your opinion on the page by just leaving a comment or a 👆. Your opinion is very important to us.

Thank you in advance.

Enjoy our product.

#### Here's the **Exercise 3** related files:

| File               | Description                      |
|--------------------|----------------------------------|
| Exercise3Template  | Exercise 3 Sample Template file  |
| Exercise3Generated | Exercise 3 Sample generated file |